## $,$  tushu007.com

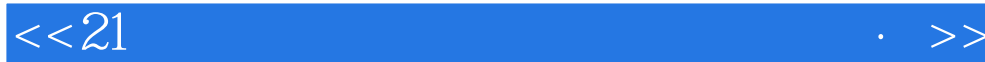

 $<< 21$  Pri/E Wildfire4.0  $>>$ 

- 13 ISBN 9787561829967
- 10 ISBN 7561829965

出版时间:2009-8

页数:365

PDF

更多资源请访问:http://www.tushu007.com

## , tushu007.com

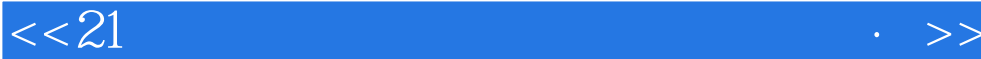

Pro ENGINEER Wildfire 4.0

Pri/E Wildfire4.0 <br>Pro ENGINEERWildfire4.0

 $11$ 

Pri/E Wildfire4.0

Wildfire 40 Pro ENGINEER Wildfire 4.0 PTC

 $NC$ 

Pro ENGINEER

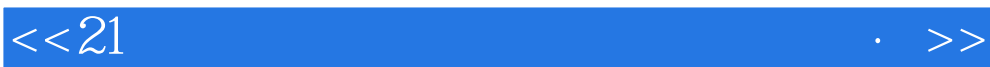

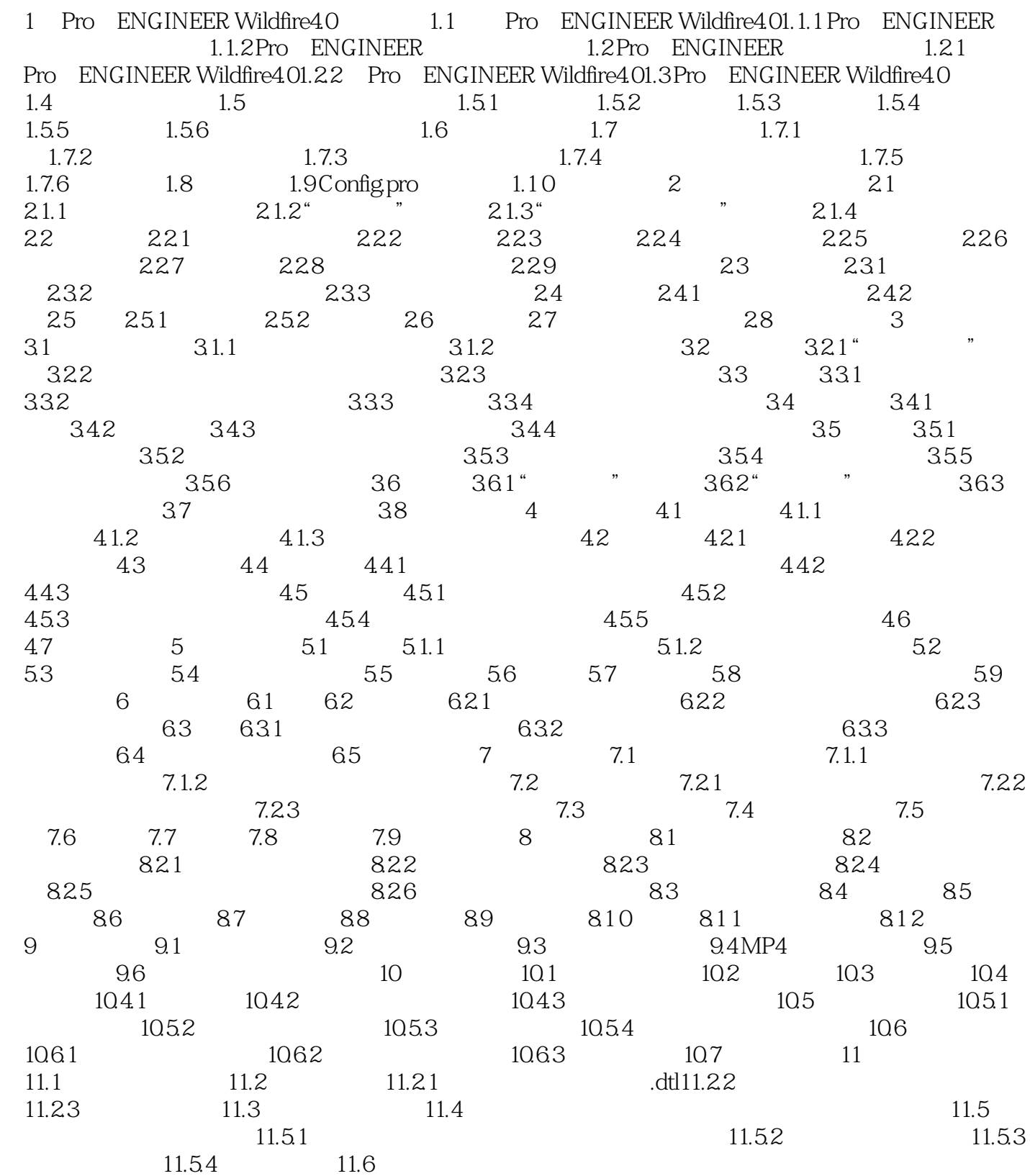

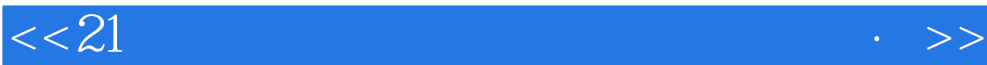

本站所提供下载的PDF图书仅提供预览和简介,请支持正版图书。

更多资源请访问:http://www.tushu007.com